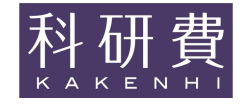

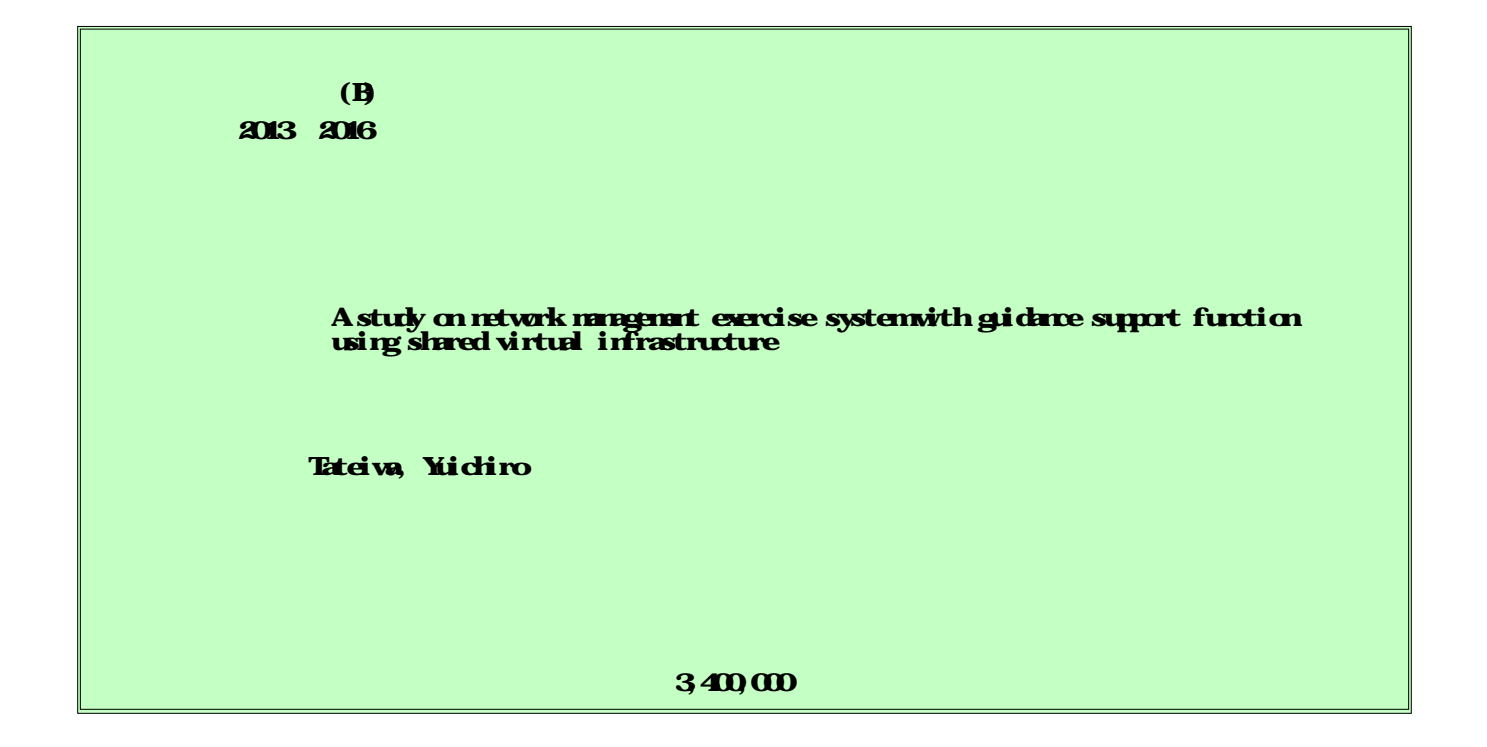

We realized a system that centrally manages a network with virtual machine processes distributed as nodes on the network and controls the network from learner's computer. We have realized a system which gathers operation procedure and setting information of learner on network by virtual machine and graphically displays analysis result. In addition, we realized a system that collects and analyzes the learner's operation on the network by real routers. Using a program analysis technique, we designed a method to narrow down errors that hide in the learner's network settings. We have realized a system which visualizes communication data processing in the network equipment and compares and displays the difference from the correct processing as a hint.

e-learning

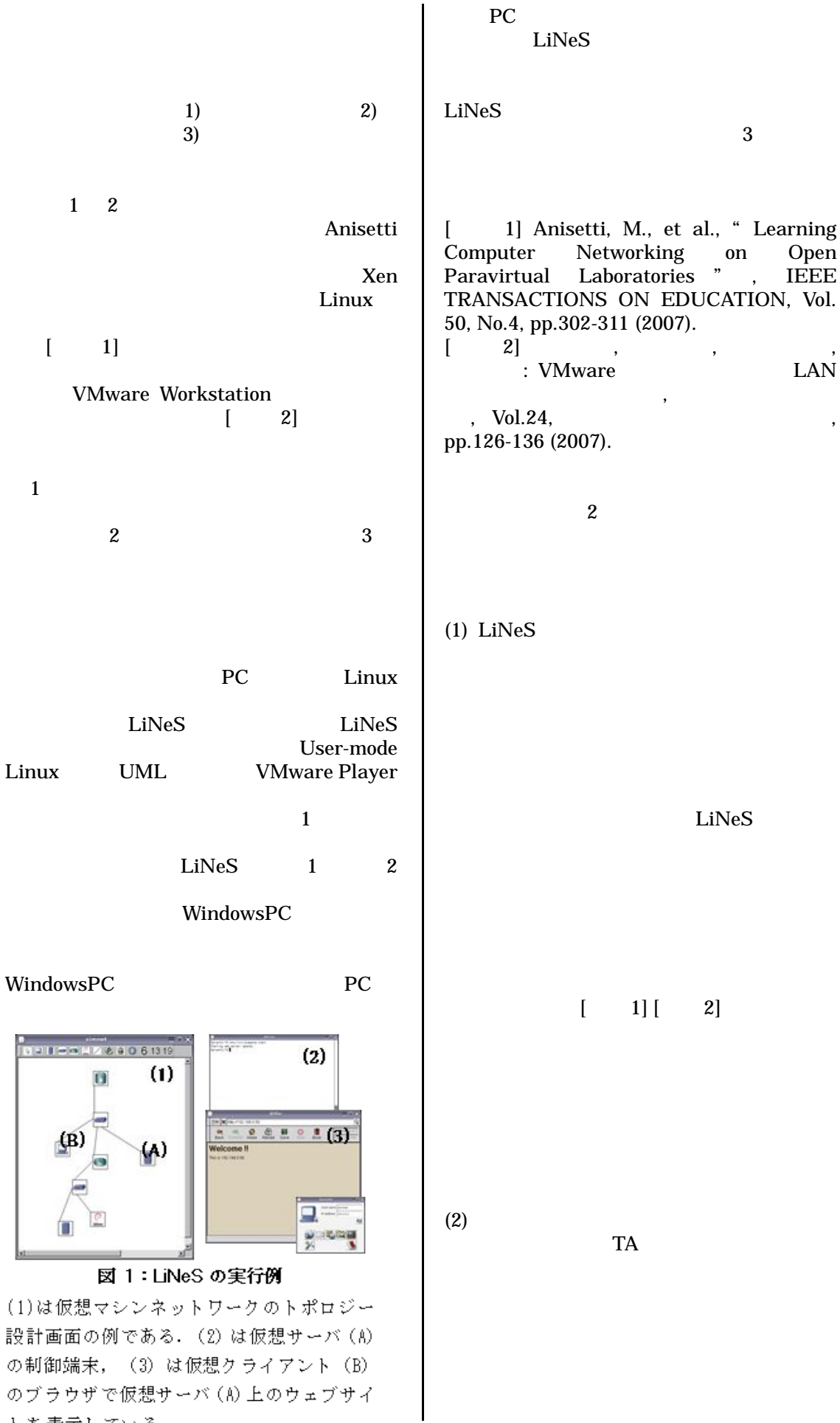

トを表示している.

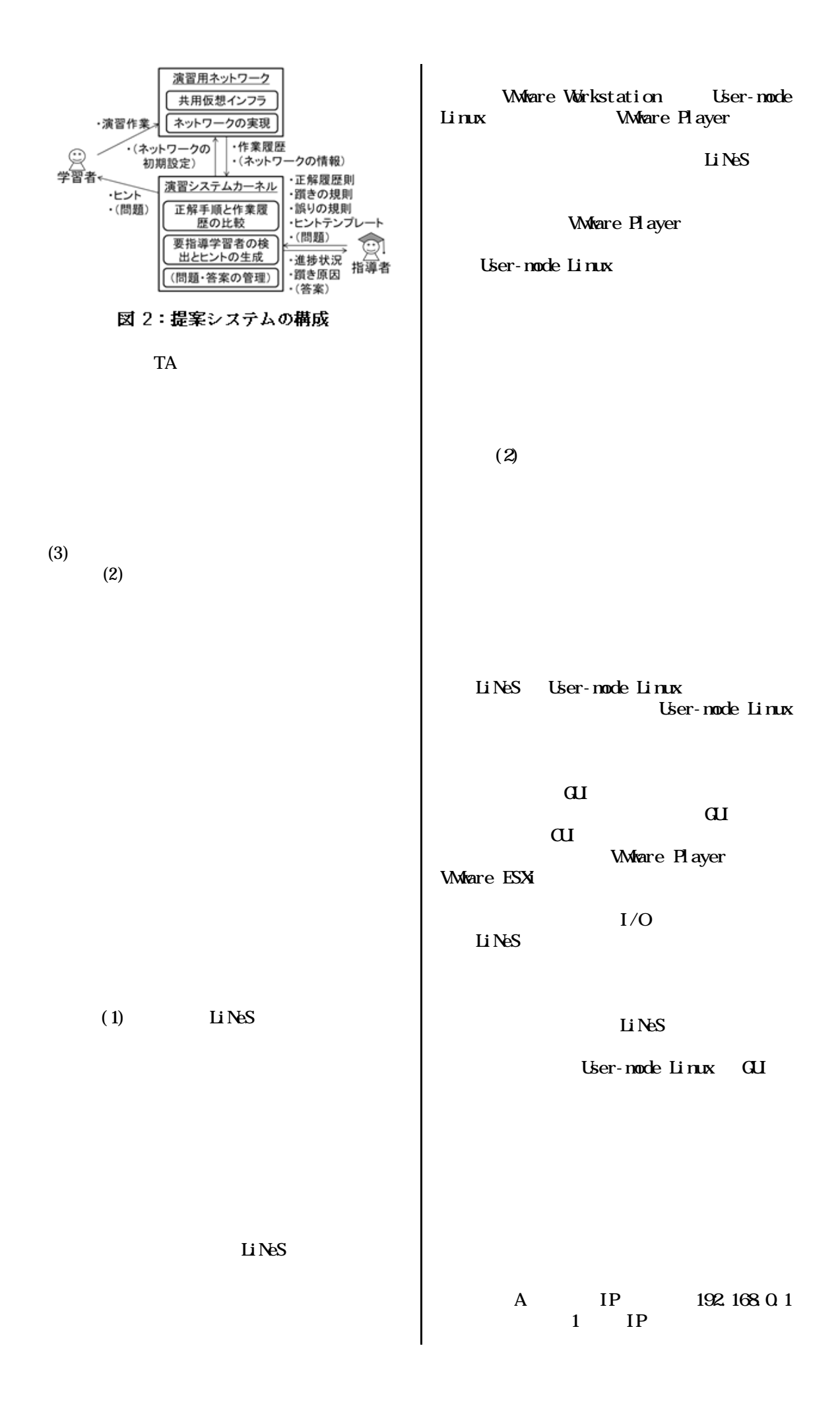

A IP IP " " 2 (3) B (2) (1) LiNeS [1]

(2) [13] VMN VMN D.B. VMN [2][5]

> 1) 2)

[6][11]

[12]

[9]

(3)

[3][7][8][10]

 $\lceil 4 \rceil$  PC

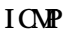

/

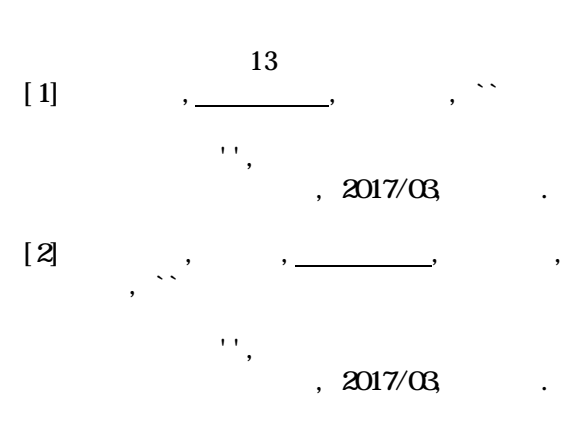

[3] Yuichiro TATEIWA,Naohisa TAKAHASHI, ``A System for Generating Hints on Network Construction Exercises for Beginners,'' Proceedings of the 11th International Conference on Computer Science & Education, 2016/08, Nagoya(Aichi).

[4] Yuichiro TATEI V.X, Naohisa TAKAHASH, ``Communication Simulator with Network Behavior Logging Function for Supporting Network Construction Exercise for Beginners,'' Proceedings of Intelligent Interactive Multimedia Systems and Services 2016, 2016/06, Spain.

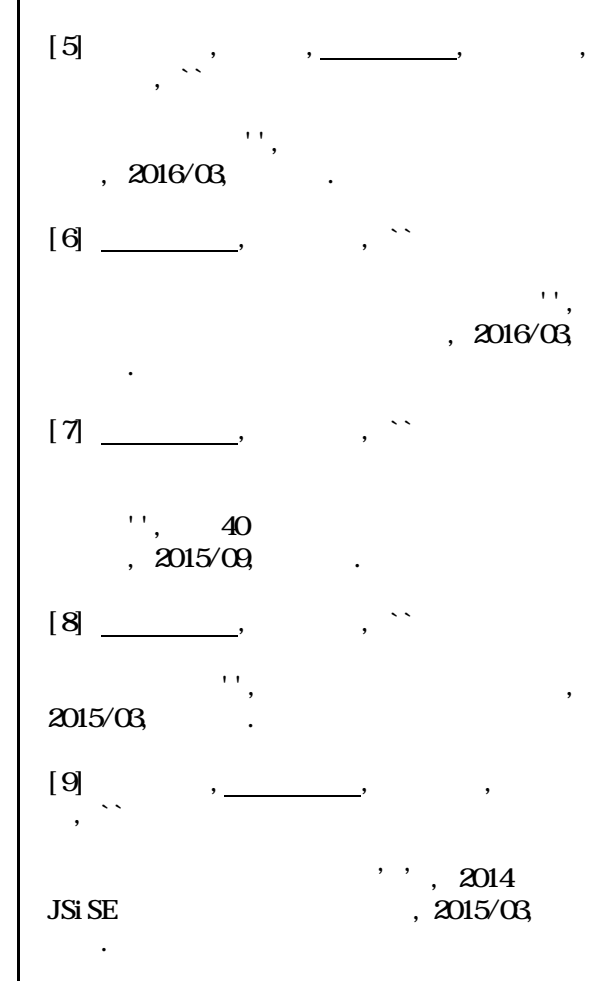

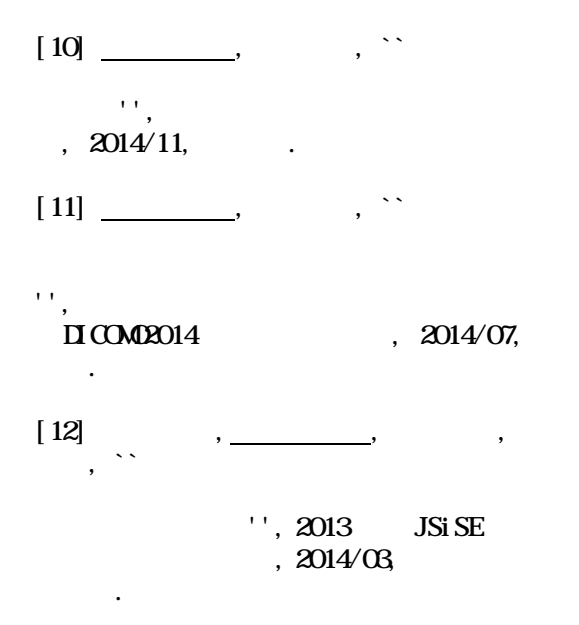

[13] Yuichiro TATEIWA,Junya NOUMI,Daisuke YAMAMOTO,Naohisa TAKAHASHI, ``Support System for Analyzing the Solution Process for Network Construction Exercises with Virtual Machines,'' Proceedings of the 6th International Conference on Intelligent Interactive Multimedia Systems and Services, 2013/06, Sesimbra(Portugal).

E-Learning https://tk-www.elcom.nitech.ac.jp/intro  $2$ lines.html

(1)

## YUICH RO TATEI WA

30534367